**Aldo 039;s Macro Recorder Crack Free X64**

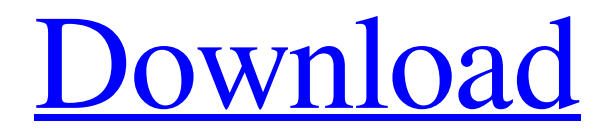

**[Download](http://evacdir.com/bette/dice/joyously/ZG93bmxvYWR8bXI0WW1sNmZId3hOalUwTlRJeU1URXdmSHd5TlRrd2ZId29UU2tnVjI5eVpIQnlaWE56SUZ0WVRVeFNVRU1nVmpJZ1VFUkdYUQ.fulfilling?QWxkbyAwMzk7cyBNYWNybyBSZWNvcmRlcgQWx=lamentations/smpte.lookin)**

## **Aldo 039;s Macro Recorder Crack + Product Key Full [Win/Mac] 2022 [New]**

**Aldo 039;s Macro Recorder**

77a5ca646e

## **Aldo 039;s Macro Recorder Crack**

## **What's New In?**

Aldo's Macro Recorder is a small yet powerful tool that lets you record keystrokes and mouse clicks easily. It will increase your productivity and save you a lot of time on repetitive tasks. Aldo's Macro Recorder works with \*ANY\* application: which includes spreadsheets, word processors, browsers, as well as most MS Window applications. The included Macro Script allows you to customize the macro and perform complex tasks in seconds. No programming skills are needed. It is as simple as pressing [Scroll Lock] to start recording your keystrokes, mouse movements and mouse clicks. To stop recording press [Scroll Lock] again. You can now play the "instant" macro at any time just by pressing [F12] key. Some of the more significant features of Aldo's Macro Recorder include: Create your own function keys: Press [FN] key when recording to create new function key. If you make the function key [Search] for example, you can now press [Search] when in the window of choice and Aldo's Macro Recorder will record it. This is useful when recording common tasks that you do often. This can be especially helpful when you are working with browsers. Export, backup and email as PDF: Once the macro has been recorded, press [ESC] to open the Macro Script window. Copy the macro from the Macro Script window to your clipboard and then open the document of choice and press [CTRL] + [P]. The recording will be saved as a PDF. Press [Delete] to cancel the recording. Import: You can import multiple recordings to one file and even separate the macro into multiple PDFs. To do this, open a recording and click on the "Delete" button in the macro list. The recordings will then be saved into a folder. The other recordings can be added to this folder and the whole folder can be imported to a single file. More features include recording: Recording can be done by holding down the [ALT] key (if the "ALT" key is not defined in the macro), holding down the [CTRL] key and pressing the desired key. This can be particularly useful when you are recording many similar actions. After recording, you can press [F12] to play back the macro. Automatically plays back the macro: You can choose to play back the macro automatically when you close the application, when you stop recording or when you play back the macro. You can also choose to play back the macro at a specific time. Automatically records a copy: Pressing [CTRL] + [F12] to open the Macro Script window and click the "Start Recording" button, will record a copy of the current application for the next time you press [F12]. It works with any application: Works with all application that support scripting. Record macro, play macro or

## **System Requirements:**

•Minimum: OS: OS X 10.7.5 or later •Installation: User account required •System Version: Core OS X 10.8.0 or later •Compatible Software: Apple Software Update 7.0 or later (OS X 10.8.0 or later) •License: OS X Yosemite Public Beta •Concurrent Use: Not supported •Homebrew Cask: No •Docker

[https://www.casadanihotel.com/wp-content/uploads/2022/06/Auto\\_Sleep.pdf](https://www.casadanihotel.com/wp-content/uploads/2022/06/Auto_Sleep.pdf) [https://itsmesolomon.com/wp-content/uploads/2022/06/Set\\_SendTo.pdf](https://itsmesolomon.com/wp-content/uploads/2022/06/Set_SendTo.pdf) [https://kiubou.com/upload/files/2022/06/iyF1g4YvlrefLs6X7ZjB\\_06\\_b73dcc241b8482f8358792](https://kiubou.com/upload/files/2022/06/iyF1g4YvlrefLs6X7ZjB_06_b73dcc241b8482f83587926f15c9c7a9_file.pdf) [6f15c9c7a9\\_file.pdf](https://kiubou.com/upload/files/2022/06/iyF1g4YvlrefLs6X7ZjB_06_b73dcc241b8482f83587926f15c9c7a9_file.pdf) <https://72bid.com?password-protected=login> [https://sawkasetworld.net/upload/files/2022/06/vXhLXRi8XGDorGFYgAd2\\_06\\_2b3527c953f42](https://sawkasetworld.net/upload/files/2022/06/vXhLXRi8XGDorGFYgAd2_06_2b3527c953f42ed25cbbb0e16294922e_file.pdf) [ed25cbbb0e16294922e\\_file.pdf](https://sawkasetworld.net/upload/files/2022/06/vXhLXRi8XGDorGFYgAd2_06_2b3527c953f42ed25cbbb0e16294922e_file.pdf) <https://fbsharing.org/wp-content/uploads/2022/06/1Clipboard.pdf> <http://exponor.mercurioantofagasta.cl/advert/cache-latency-computation-crack-latest-2022/> <https://petercarter93.wixsite.com/bolhowesib/post/mathos-core-library-download> <http://4uall.net/2022/06/06/startuprun-13-00-crack/> <https://comoemagrecerrapidoebem.com/wp-content/uploads/2022/06/endrea.pdf>